# Муниципальное бюджетное учреждение дополнительного образования «Спортивная школа»

## **ПРИКАЗ**

#### 29.12.2020г.

#### No 178

#### г. Новоалександровск

Об утверждении плана мероприятий по противодействию коррупции в МБУДО «Спортивная школа» и графика приема граждан администрацией МБУДО «Спортивная школа» на 2021 год.

В соответствии с Федеральным законом от 25.12.2008 г. №278-ФЗ «О противодействии коррупции», Указом Президента РФ от 31.12.2015 г. №683 «О стратегии национальной эффективности повышения Российской Федерации»  $\, {\bf B}$ целях безопасности антикоррупционных мер в МБУДО «Спортивная школа»

### ПРИКАЗЫВАЮ:

- 1. Утвердить план мероприятий по противодействию коррупции в МБУДО «Спортивная школа» на 2021 год (Приложение №1).
- 2. Утвердить график приема граждан администрацией МБУДО «Спортивная школа» на 2021 учебный год (Приложение №2).
- 3. Утвердить состав комиссии по реализации антикоррупционной политики в МБУДО «Спортивная школа»:

Председатель комиссии: Найпак М.Н. - директор.

Заместитель председателя: Малахова Н.Н. - заместитель директора.

Пахомова Н.В. - инструктор-методист. Секретарь комиссии:

Змеева А.В. - педагог-психолог, председатель ППО. Члены комиссии:

Лях В.В. - инструктор-методист.

- 4. Ответственному лицу за работу по профилактике коррупционных и иных правонарушений в МБУДО «Спортивная школа» заместителю директора -Малаховой Н.Н. предоставить отчет о выполнении Плана мероприятий по бюджетном учреждении муниципальном противодействию коррупции  $\, {\bf B}$ дополнительного образования «Спортивная школа» за 2021 год.
- размещению информации на официальном сайте ПО 5. Обязанности  $\Pi 0$ антикоррупционной политике МБУДО «Спортивная школа» возложить на инструктора-методиста Пахомову Н.В.
- 6. Контроль за исполнением данного приказа оставляю за собой.

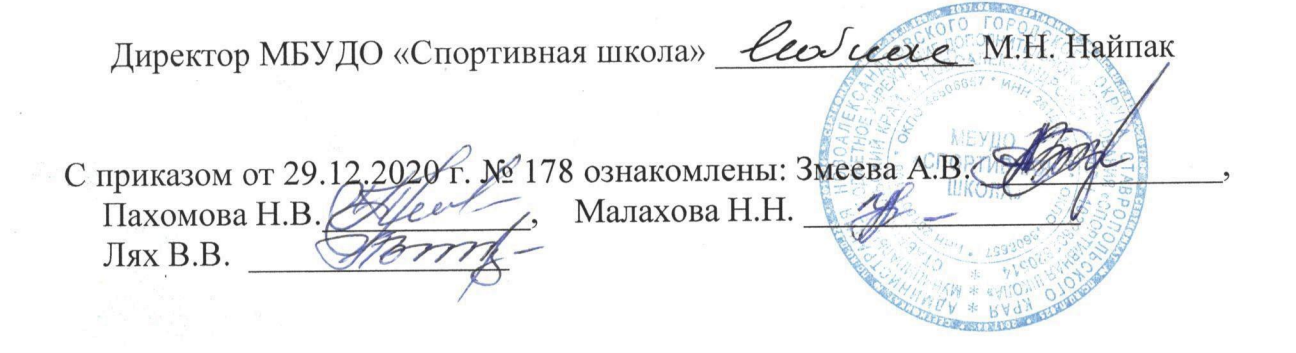